## <span id="page-0-0"></span>Programozási Ismeretek Rendezések

### Dr. Gergely Tamás Dr. Ferenc Rudolf, Dr. Jász Judit, Dr. Kiss Ákos

Szegedi Tudományegyetem Informatikai Intézet Szoftverfejlesztés Tanszék

2024

(v0214)

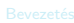

**[Bemutatkozás](#page--1-0)** 

- **[Modellezés](#page--1-0)**
- **O** [UML](#page--1-0)
- [Modell, nézet és diagram](#page--1-0)
- [OOP alapfogalmak](#page--1-0)

- **[Bevezetés](#page--1-0)**
- $\bullet$  [OOP](#page--1-0)

### Java alkalmazáso

- **[Bevezetés](#page--1-0)**
- [Alapelvek](#page--1-0)
- **O** [Típusok](#page--1-0)
- 
- **Java** programok **O** [Műveletek](#page--1-0)
- 
- [Vezérlés](#page--1-0)

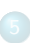

- **O** [Inicializálás](#page--1-0)
- [Memória felszabadítás](#page--1-0)
- [Láthatóság](#page--1-0)

- [Kompozíció és öröklődés](#page--1-0)
- [Végső dolgok](#page--1-0)
- **[Osztálytagok](#page--1-0)**
- [Hivatkozások és típusuk](#page--1-0)

- **D** [Dinamikus polimorfizmus](#page--1-0)
- $\bullet$ [Absztrakt osztályok](#page--1-0)
- **[Interfészek](#page--1-0) C** [Felsorolás](#page--1-0)
- 
- [Belső osztályok](#page--1-0)

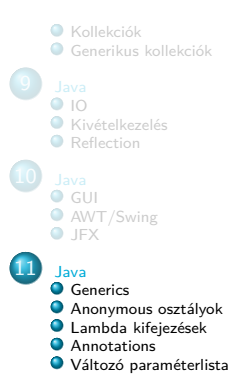

<span id="page-2-0"></span>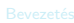

**[Bemutatkozás](#page--1-0)** 

- **[Modellezés](#page--1-0)**
- **O** [UML](#page--1-0)
- [Modell, nézet és diagram](#page--1-0)
- [OOP alapfogalmak](#page--1-0)

- [Bevezetés](#page--1-0)
- $\bullet$  [OOP](#page--1-0)

### Java alkalmazáso

- **[Bevezetés](#page--1-0)**
- [Alapelvek](#page--1-0)
- **O** [Típusok](#page--1-0)
- 
- [Java programok](#page--1-0)
- **O** [Műveletek](#page--1-0)
- **O** [Vezérlés](#page--1-0)

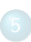

- **O** [Inicializálás](#page--1-0)
- [Memória felszabadítás](#page--1-0)
- [Láthatóság](#page--1-0)

- [Kompozíció és öröklődés](#page--1-0)
- [Végső dolgok](#page--1-0)
- **[Osztálytagok](#page--1-0)**
- [Hivatkozások és típusuk](#page--1-0)

- [Dinamikus polimorfizmus](#page--1-0)
- $\bullet$ [Absztrakt osztályok](#page--1-0)
- **[Interfészek](#page--1-0) C** [Felsorolás](#page--1-0)
- 
- [Belső osztályok](#page--1-0)

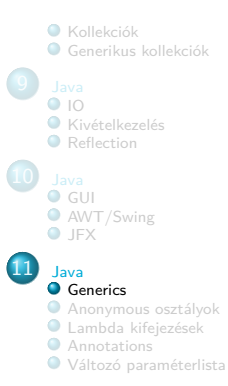

### Generics

- **•** Generics: "általános" típusfüggetlen megoldások, ahol a típus is paraméter lesz
	- Java 5-től használható
	- Hasonló nyelvi elem más nyelveken is létezik (C++-ban például template-ek vannak, a működésük teljesen más, de nagyon hasonlóan használhatóak)
- Használatára már láttunk példát (Collection-ök)
- De mi is definiálhatunk ilyet

### Java Generics

```
public class GenericPoint<I, P extends Number> {
     public double dist (GenericPoint <I, P> p) {
         r e t u r n Math . sqrt (
                   ((x. doubleValue () -p.x. doubleValue ()) *
                    (x, doubleValue() - p, x, doubleValue()) +
                   ((y. doubleValue () -p.y. doubleValue ()) *
                    (y. doubleValue () -p.y. doubleValue ()))
              );
     }
     public String toString () {
         return this.id.toString () + "("
              + this .x. to String () + ", "
              + t h i s .y. toString () + ")";
     }
     public GenericPoint (I id, P x, P y) {
         this.id = id;
         this .x = x;
         this \cdot y = y;
     }
     private I id:
     private P x;
     private P y;
}
                                    p u b l i c c l a s s GenericExample {
                                         public static void main (String [] args) {
                                             GenericPoint <String, Integer> p =
                                                  new GenericPoint < String , Integer >("A",
                                                       new Integer (3) , new Integer (0));
                                             GenericPoint < String, Integer> q =
                                                  new GenericPoint < String , Integer >("B",
                                                       new Integer (0) , new Integer (4));
                                             System.out.println ("A<sub>u</sub>távolság<sub>u</sub>" +
                                                  p + "_{||} \acute{e} s_{||} + q + "_{||} k \ddot{o} z \ddot{o} t t_{||} + p \cdot dist(q) + ".");
                                         }
                                    }
```
<span id="page-5-0"></span>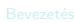

**[Bemutatkozás](#page--1-0)** 

- **[Modellezés](#page--1-0)**
- **O** [UML](#page--1-0)
- [Modell, nézet és diagram](#page--1-0)
- [OOP alapfogalmak](#page--1-0)

- **[Bevezetés](#page--1-0)**
- $\bullet$  [OOP](#page--1-0)

### Java alkalmazáso

- **[Bevezetés](#page--1-0)**
- [Alapelvek](#page--1-0)
- **O** [Típusok](#page--1-0)
- [Java programok](#page--1-0)
- **O** [Műveletek](#page--1-0)
- **O** [Vezérlés](#page--1-0)

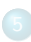

- **[Inicializálás](#page--1-0)**
- [Memória felszabadítás](#page--1-0)
- [Láthatóság](#page--1-0)

- [Kompozíció és öröklődés](#page--1-0)
- [Végső dolgok](#page--1-0)
- **[Osztálytagok](#page--1-0)**
- [Hivatkozások és típusuk](#page--1-0)

- **D** [Dinamikus polimorfizmus](#page--1-0)
- $\bullet$ [Absztrakt osztályok](#page--1-0)
- **[Interfészek](#page--1-0) C** [Felsorolás](#page--1-0)
- 
- [Belső osztályok](#page--1-0)

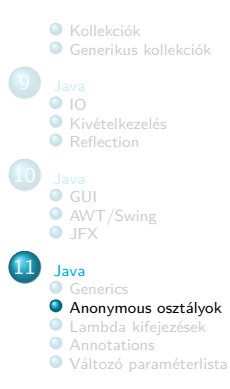

## Anonymous osztályok

- Java-ban gyakori, hogy az osztályok csak egy interfészt adnak, abból származtatunk, a megfelelő metódust megvalósítjuk vagy felüldefiniáljuk, majd egyetlen objektumot hozunk létre belőle, de az osztályt máshol nem használjuk.
- Ha sok ilyen van (például grafikus programoknál a különböző gombok eseménykezelő osztályai/metódusai), akkor ez nagyon sok plusz osztályt eredményezhet.
- Ennek elkerülésére lehetőségünk van anonymous osztályok létrehozására, amikor a példányosítással együtt definiáljuk magát a leszármazott osztályt is.

### GUI eseménykezelés anonymous osztállyal

```
import iavafx.application.Application;
im p o r t javafx . event . ActionEvent ;
im p o r t javafx . event . EventHandler ;
im p o r t javafx . scene . Scene ;
im p o r t javafx . scene . control . Button ;
im p o r t javafx . scene . layout . StackPane ;
im p o r t javafx . stage . Stage ;
p u b l i c c l a s s HelloWorldJavaFX e x t e n d s Application {
     public static void main (String [] args) {
         Application.launch ( Hello World Java FX . class . args ) :
     }
     public void start (Stage primaryStage) {
         primaryStage.setTitle("Hello<sub>((</sub>World");
         Button button = new Button ();
         button . setText (" Hello !");
          button . setOnAction (new EventHandler <ActionEvent > () {<br>public void handle (ActionEvent event) {
              public void handle (ActionEvent event) {
                   System.out.println("Hello World!");
               }
         });
         StackPane panel = new StackPane ();
         panel . getChildren (). add( button );
         primaryStage . setScene (new Scene (panel , 300 , 250));
         primaryStage . show ();
    }
}
                                                                          A gomb kezelését
                                                                          egy "névtelen"
                                                                          EventHandler
                                                                          osztállyal oldjuk meg.
```
### Rendezés anonymous osztályokkal

```
p u b l i c c l a s s AnonymousSort {
    static void print (Elem [] t) {
         for (int i = 0; i < t.length; ++i)
              System.out.println(t[i]);
         System . out . println ();
     }
p u b l i c s t a t i c v o i d main ( String [] args ) {
         Elem \begin{bmatrix} 1 & t & = & new & \text{Element} & 6 \end{bmatrix};
         for (int i = 0; i \le t. length; ++i)
              t[i] = new Elem ( Math . random ());
         print (t);
         Arrays . sort (t, new Comparator <Elem >() {
              public int compare (Elem o1, Elem o2) {
                   return o1.i < o2.i ? -1 : o1.i == o2.i ? 0 : 1:
              }
         });
         print (t):
         Arrays.sort (t, new Comparator <Elem>() {
              public int compare (Elem o1, Elem o2) {
                   return 01 \text{ i} \le 02 \text{ i} ? 1 : 01 \text{ i} = 02 \text{ i} ? 0 : -1;
              }
         });
         print (t);
    }
}
                                                     im p o r t java . util .*;
                                                     c l a s s Elem {
                                                          double i:
                                                          p ublic Elem (double n) {
                                                              i = n:
                                                          }<br>public String toString() {
                                                              return new Double(i).toString();
                                                          }
                                                     }
                                                                             0.670622835353805
                                                                             0.48498272610018545
                                                                              0.4711622073991235
                                                                              0.5969017966509536
                                                                             0.5262076339903371
                                                                             0.3639718426628512
                                                                              0.3639718426628512
                                                                              0.4711622073991235
                                                                             0.48498272610018545
                                                                             0.5262076339903371
                                                                             0.5969017966509536
                                                                             0.670622835353805
                                                                             0.670622835353805
                                                                             0.5969017966509536
                                                                             0.5262076339903371
                                                                             0.48498272610018545
                                                                              0.4711622073991235
                                                                             0.3639718426628512
```
<span id="page-9-0"></span>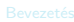

**[Bemutatkozás](#page--1-0)** 

- **[Modellezés](#page--1-0)**
- **O** [UML](#page--1-0)
- [Modell, nézet és diagram](#page--1-0)
- [OOP alapfogalmak](#page--1-0)

- [Bevezetés](#page--1-0)
- $\bullet$  [OOP](#page--1-0)

### Java alkalmazáso

- **[Bevezetés](#page--1-0)**
- [Alapelvek](#page--1-0)
- **O** [Típusok](#page--1-0)
- 
- [Java programok](#page--1-0)
- **O** [Műveletek](#page--1-0)
- **O** [Vezérlés](#page--1-0)

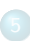

- **[Inicializálás](#page--1-0)**
- [Memória felszabadítás](#page--1-0)
- [Láthatóság](#page--1-0)

- [Kompozíció és öröklődés](#page--1-0)
- [Végső dolgok](#page--1-0)
- **[Osztálytagok](#page--1-0)**
- [Hivatkozások és típusuk](#page--1-0)

- [Dinamikus polimorfizmus](#page--1-0)
- $\bullet$ [Absztrakt osztályok](#page--1-0)
- **[Interfészek](#page--1-0) C** [Felsorolás](#page--1-0)
- 
- [Belső osztályok](#page--1-0)

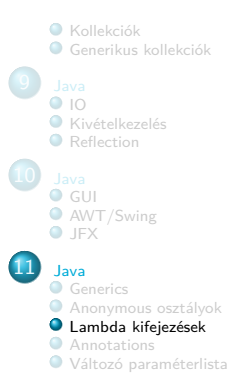

## Lambda kifejezések

- Java 8-tól használhatóak
- Funkcionális interfész: olyan Java interface osztály, amely egyetlen absztrakt metódust deklarál.
- **·** Funkcionális interfész esetén az anonymous osztály kiváltható egy lambda kifejezéssel.
- A lambda kifejezés részei:
	- paraméter-lista, pl: (int a, int b)
	- $\bullet$  a "nyíl" token, pl:  $\rightarrow$
	- · a metódus "törzse", pl:

```
a + b, vagy
```
 $\bullet$  { return  $a + b$ ; }

Comparator <Elem> rev = (Elem lhs, Elem rhs) -> rhs. compareTo (lhs);

### GUI eseménykezelés lambda kifejezéssel

```
import iavafx.application.Application;
im p o r t javafx . event . ActionEvent ;
im p o r t javafx . event . EventHandler ;
im p o r t javafx . scene . Scene ;
im p o r t javafx . scene . control . Button ;
im p o r t javafx . scene . layout . StackPane ;
im p o r t javafx . stage . Stage ;
p u b l i c c l a s s HelloWorldJavaFXLambda e x t e n d s Application {
     public static void main (String [] args) {
         Application.launch ( Hello World Java FX . class . args ) :
     }
     public void start (Stage primaryStage) {
         primaryStage.setTitle("Hello<sub>((</sub>World");
         Button button = new Button ();
         button . setText (" Hello !");
         button . setOnAction ( ( ActionEvent event ) ->
                   { System.out.println ("Hello<sub>ii</sub>World!");
         );
         StackPane panel = new StackPane ();
         panel . getChildren (). add( button );
         primaryStage . setScene (new Scene (panel , 300 , 250));
         primaryStage . show ();
     }
}
                                                                          A gomb kezelését
                                                                          egy lambda kifejezés
                                                                          segítségével
                                                                          oldjuk meg.
                                                                  \overline{\phantom{a}}
```
## Rendezés lambda kifejezésekkel

```
p u b l i c c l a s s LambdaSort {
    static void print (Elem [] t) {
         for (int i = 0; i < t.length; ++i)
             System.out.println(t[i]);
         System . out . println ();
    }
p u b l i c s t a t i c v o i d main ( String [] args ) {
         Elem \begin{bmatrix} 1 & t & = & new & \text{Element} & 6 \end{bmatrix};
         for (int i = 0; i \lt t.length; ++i)
             t[i] = new Elem ( Math . random ());
         print(t):
         Arrays.sort(t, (Element 01, Element 02) ->
                  o1.i < o2.i ? -1 : o1.i == o2.i ? 0 : 1
         );
         print(t):
         Arrays.sort(t, (Element 01, Element 02) ->
                  01.i \leq 02.i ? 1 : 01.i == 02.i ? 0 : -1);
         print (t);
    }
}
                                                    im p o r t java . util .*;
                                                    c l a s s Elem {
                                                         double i:
                                                         public Elem (double n) {
                                                             i = n:
                                                         }<br>public String toString() {
                                                              return new Double(i).toString();
                                                         }
                                                    }
                                                                            0.5399893832611472
                                                                            0.44883158389360434
                                                                            0.3383143020290039
                                                                            0.9287707944076115
                                                                            0.34136452251445537
                                                                            0.557972509532498
                                                                            0.3383143020290039
                                                                            0.34136452251445537
                                                                            0.44883158389360434
                                                                            0.5399893832611472
                                                                            0.557972509532498
                                                                            0.9287707944076115
                                                                            0.9287707944076115
                                                                            0.557972509532498
                                                                            0.5399893832611472
                                                                            0.44883158389360434
                                                                            0.34136452251445537
                                                                            0.3383143020290039
```
## Metódus referencia

- Előfordulhat, hogy a lambda kifejezés által olyan metódust szeretnénk  $\bullet$ megadni, ami már létezik
- · Ilyenkor használható a metódus referencia (method reference):
	- **· OsztalyNev:: MetodusNev**

Comparator <Elem> rev = Elem :: inverz;

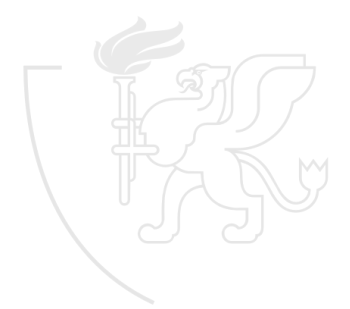

## Rendezés metódus referenciával

```
import java.util.*;
c l a s s Elem impl em en ts Comparable <Elem > {
    double i:
     p u b l i c Elem ( d o u bl e n) {
         i = n:
     }
p u b l i c i n t compareTo ( Elem rhs ) {
         return this .i < rhs .i ? -1 :
                  t h i s .i == rhs .i ? 0 : 1;
     }
     public int inverse (Elem rhs) {
          return rhs.compareTo(this);
     }
     }<br>public String tostring() {
          r e t u r n new Double (i). toString ();
✄
     }
}
                                                p u b l i c c l a s s MethodReferenceSort {
                                                    static void print (Elem [] t) {
                                                         for (int i = 0; i \lt t.length; ++i)
                                                             System.out.println(t[i]);System . out . println ();
                                                    }
p u b l i c s t a t i c v o i d main ( String [] args ) {
                                                         Elem [] t = new Elem [5];
                                                         for (int i = 0; i \lt t.length; ++i)
                                                             t[i] = new Elem (Math. random ()):
                                                         print (t);
                                                         Arrays . sort (t);
                                                         print(t):
                                                         .<br>Arrays.sort (t, Elem::inverse);
                                                         print(t);
                                                    }
                                                }
             0.06897892343842582
             0.5658227383739235
             0.39999500152141854
             0.40746483233734965
             0.7595069833733569
                                       0.06897892343842582
                                       0.39999500152141854
                                       0.40746483233734965
                                       0.5658227383739235
                                       0.7595069833733569
                                                                 0.7595069833733569
                                                                 0.5658227383739235
                                                                 0.40746483233734965
                                                                 0.39999500152141854
                                                                 0.06897892343842582
int inverse(Elem this, Elem rhs)
                      \overline{r}l.
```
<span id="page-15-0"></span>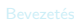

**[Bemutatkozás](#page--1-0)** 

- **[Modellezés](#page--1-0)**
- **O** [UML](#page--1-0)
- [Modell, nézet és diagram](#page--1-0)
- [OOP alapfogalmak](#page--1-0)

- **[Bevezetés](#page--1-0)**
- $\bullet$  [OOP](#page--1-0)

### Java alkalmazáso

- **[Bevezetés](#page--1-0)**
- [Alapelvek](#page--1-0)
- **O** [Típusok](#page--1-0)
- 
- [Java programok](#page--1-0)
- **O** [Műveletek](#page--1-0)
- **O** [Vezérlés](#page--1-0)

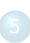

- **O** [Inicializálás](#page--1-0)
- [Memória felszabadítás](#page--1-0)
- [Láthatóság](#page--1-0)

- [Kompozíció és öröklődés](#page--1-0)
- [Végső dolgok](#page--1-0)
- **[Osztálytagok](#page--1-0)**
- [Hivatkozások és típusuk](#page--1-0)

- [Dinamikus polimorfizmus](#page--1-0)
- $\bullet$ [Absztrakt osztályok](#page--1-0)
- **[Interfészek](#page--1-0) C** [Felsorolás](#page--1-0)
- 
- [Belső osztályok](#page--1-0)

[Tömbök](#page--1-0)

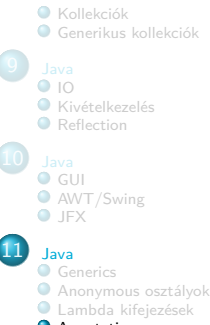

### **[Annotations](#page-15-0)**

[Változó paraméterlista](#page-22-0)

## Java Annotations

- A Java annotációk meta-adatot hordoznak
- **•** Formájuk:
	- CAnnotation(field = value)
- Mire alkalmazhatóak:
	- Annotáció, Konstruktor, Attribútum, Változó, Metódus, Csomag, Paraméter, Osztály, Interface, Enum, Típushasználat, Generics típus paraméter
- **·** Érvényességük:
	- Csak forrás, Osztály, Futásidő (reflection)

### Java Annotations

- Java nyelvi annotációk
	- @Override
		- Ha a metódus nem override, akkor fordítási hibát kapunk
	- @Deprecated
		- · A metódus "elavult", nem kellene használni
	- @SuppressWarnings(value)
		- **Fordítási warningokat lehet vele kikapcsolni**
	- Saját annotációk

```
p u b l i c @interface Author {
    String first ();
    String last ();
}
```
### JUnit tesztek

- **Q** Java unit teszt framework
- Használatához szükséges a megfelelő JUnit osztálykönyvtár (classpath-en):
	- JUnit 4: junit.jar, harmcrest-core.jar
	- JUnit 5: junit-platform-launcher, junit-jupiter-engine, junit-vintage-engine
- Annotation-ök segítségével definiálhatók
	- **a** Tesztek
	- **o** Teszt suite-ok
- **o** Futtatás
	- JUnit 4:

\$ java org.junit.runner.JUnitCore Teszt

- JUnit 5:
	- \$ java -jar junit-platform-console-standalone-1.4.0.jar -d TesztDir

### JUnit4

```
import org. junit.*:
p u b l i c c l a s s Teszt4 {
     @Test
     p public void testKerulet () {
         Assert.assertEquals ("Kor<sub>u</sub>kerulet", 2.0 * Math.PI,
                  (new Kor (1.0)). kerulet () , 1e -12);
         Assert.assertEquals ("Negyzet<sub>11</sub>kerulet", 4.0,
                  (new Negyzet (1.0)). kerulet () , 1e -12);
         Assert.assertEquals ("Teglalap kerulet", 10.0,
                  (new Teglalap (1.0 , 4.0)). kerulet () , 1e -12);
     }
    @Test
     public void testTerulet () {
         Assert.assertEquals ("Kor Lerulet", Math.PI,
                  (new Kor (1.0)). terulet () , 1e -12);
         Assert . assertEquals (" Negyzet ␣ terulet ", 1.0 ,
                  (new Negyzet (1.0)). terulet () , 1e -12);
         Assert.assertEquals ("Teglalap<sub>u</sub>terulet", 4.0,
                  (new Teglalap (1.0 , 4.0)). terulet () , 1e -12);
    }
}
                                                    @BeforeClass
                                                    public static void setupAllTests () {
                                                    }
                                                    @Before
                                                    public void setupSingleTest () {
                                                    }
                                                    @After
                                                    public void teardownSingleTest() {
                                                    }
@AfterClass
                                                    p public static void teardownAllTests () {
                                                    }
```
### JUnit5

```
import org. junit. jupiter.api.*;
p u b l i c c l a s s Teszt5 {
    @Test
    p public void testKerulet () {
         Assertions . assertEquals ("Kor akerulet", 2.0 * Math.PI,
                  (new Kor (1.0)). kerulet () , 1e -12);
         Assertions.assertEquals ("Negyzet<sub>ikerulet"</sub>, 4.0,
                  (new Negyzet (1.0)). kerulet () , 1e -12);
         Assertions.assertEquals ("Teglalap kerulet", 10.0,
                  (new Teglalap (1.0 , 4.0)). kerulet () , 1e -12);
     }
    @Test
    public void testTerulet() {
         Assertions.assertEquals ("Kor Lerulet", Math.PI,
                  (new Kor (1.0)). terulet () , 1e -12);
         Assertions.assertEquals ("Negyzet terulet", 1.0,
                  (new Negyzet (1.0)). terulet () , 1e -12);
         Assertions.assertEquals ("Teglalap<sub>u</sub>terulet", 4.0,
                  (new Teglalap (1.0 , 4.0)). terulet () , 1e -12);
    }
}
                                                   @BeforeAll
                                                   public static void setupAllTests () {
                                                   }
                                                   @BeforeEach
                                                   public void setupSingleTest() {
                                                   }
                                                   @AfterEach
                                                   public void teardownSingleTest() {
                                                   }
@AfterAll
                                                   p public static void teardownAllTests () {
                                                   }
```

```
im p o r t org . junit . runner .*;
import org. junit.runners.*;
```

```
@RunWith ( Suite . c l a s s )
@Suite . SuiteClasses ({ Teszt4 . c l a s s })
p u b l i c c l a s s TesztSuite4 {
```
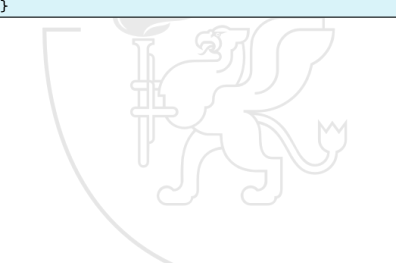

**im p o r t** org . junit . platform . suite . api .\*; **im p o r t** org . junit . platform . runner .\*; **im p o r t** org . junit . runner .\*;

```
@RunWith ( JUnitPlatform . c l a s s )
@SelectClasses ( Teszt5 . c l a s s )
p u b l i c c l a s s TesztSuite5 {
}
```
<span id="page-22-0"></span>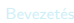

**[Bemutatkozás](#page--1-0)** 

- **[Modellezés](#page--1-0)**
- **O** [UML](#page--1-0)
- [Modell, nézet és diagram](#page--1-0)
- [OOP alapfogalmak](#page--1-0)

- **[Bevezetés](#page--1-0)**
- $\bullet$  [OOP](#page--1-0)

### Java alkalmazáso

- **[Bevezetés](#page--1-0)**
- [Alapelvek](#page--1-0)
- **O** [Típusok](#page--1-0)
- 
- **Java** programok
- **O** [Műveletek](#page--1-0)
- **O** [Vezérlés](#page--1-0)

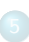

- **O** [Inicializálás](#page--1-0)
- [Memória felszabadítás](#page--1-0)
- [Láthatóság](#page--1-0)

- [Kompozíció és öröklődés](#page--1-0)
- [Végső dolgok](#page--1-0)
- **[Osztálytagok](#page--1-0)**
- [Hivatkozások és típusuk](#page--1-0)

- **D** [Dinamikus polimorfizmus](#page--1-0)
- $\bullet$ [Absztrakt osztályok](#page--1-0)
- **[Interfészek](#page--1-0) C** [Felsorolás](#page--1-0)
- 
- [Belső osztályok](#page--1-0)

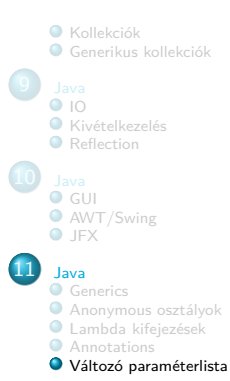

## Java változó paraméterlista

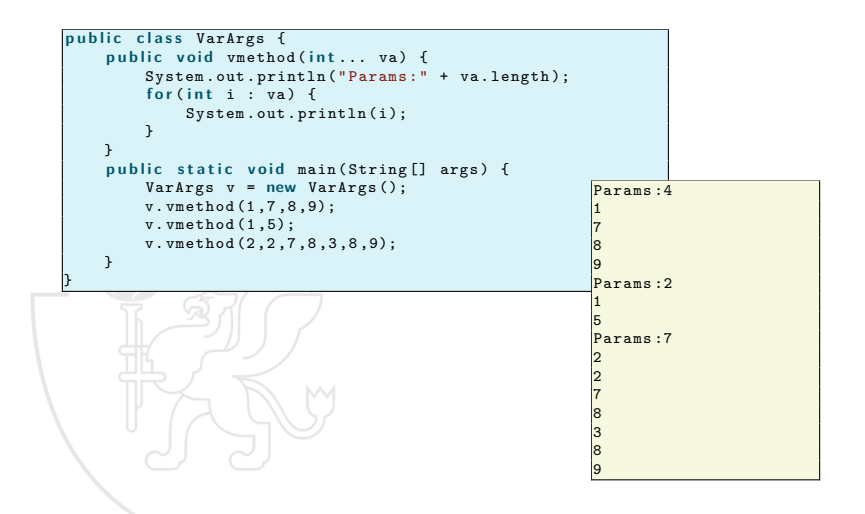

# Köszönöm a figyelmet!

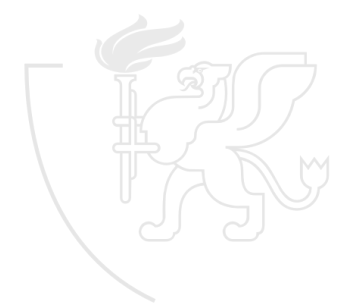